#### МИНОБРНАУКИ РОССИИ

Федеральное государственное бюджетное образовательное учреждение высшего образования «Восточно-Сибирский государственный университет технологий и управления»

Технологический колледж

СОГЛАСОВАНО: Зам. директора по УМР ТК ВСГУТУ В.В. Пойдонова

УТВЕРЖДАЮ: Директор ТК ВСГУТУ С.Н.Сахаровский 2018 г.  $04$ 

#### РАБОЧАЯ ПРОГРАММА ПРОФЕССИОНАЛЬНОГО МОДУЛЯ

Выполнение работ по профессии Наладчик технологического оборудования

для студентов специальности 09.02.02 «Компьютерные сети» (квалификация техник по компьютерным сетям)

> Улан-Удэ 2018

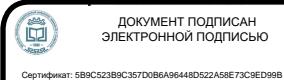

Владелец: Сизов Игорь Геннадьевич Действителен: с 30.12.2021 до 30.03.2023

Рабочая программа ПМ.04 «Выполнение работ по профессии наладчик технологического оборудования» разработана в технологическом колледже ВСГУТУ и является частью программы подготовки специалистов среднего звена (ППССЗ), разработанной в соответствии с федеральным государственным образовательным стандартом среднего общего образования, в соответствии с Рекомендациями по организации получения среднего общего образования в пределах освоения образовательных программ среднего профессионального образования на базе основного общего образования с учетом требований федеральных государственных образовательных стандартов и получаемой профессии или специальности среднего профессионального образования (письмо Департамента государственной политики в сфере подготовки рабочих кадров и ДПО Минобрнауки России от 17.03.2018 № 06-259).

Составители:

AJTTACB A.A. Мяханова Л.В. Литвинова М.А.

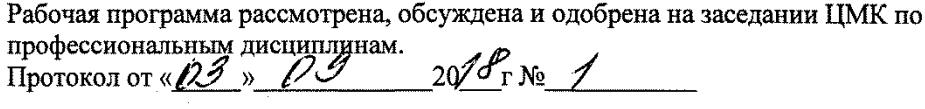

 $\sim$ 

Председатель ЦМК Литвинова М.А.

## Восточно-Сибирский государственный университет технологий и управления Технологический колледж

Рабочая программа учебной дисциплины МДК.04.01 «Выполнение работ по профессии Наладчик технологического оборудования» для специальности 09.02.02 «Компьютерные сети».

#### **Аннотация**

#### *1. Место дисциплины в учебно-воспитательном процессе*

Модуль входит в дисциплины профессионального цикла («Выполнение работ по профессии Наладчик технологического оборудования») учебного плана ППССЗ, реализуется на 3 м году обучения (5,6 семестр). Содержание учебной дисциплины состоит из разделов: Наладка и регулирование специального технологического оборудования. Установка заданных режимов работы оборудования и наблюдение за их устойчивостью. Периодическая проверка обслуживаемого оборудования с определением и устранением неисправностей в узлах, блоках, платах, модулях и механизмах. Замена вышедших из строя деталей и узлов. Выполнение работ, связанных с ремонтом и последующей наладкой механической, электрической частей оборудования. Участие в испытании оборудования средней сложности.

#### *2. Цели изучения и планируемые результаты освоения дисциплины*

В результате освоения дисциплины у обучающихся должны быть сформированы следующие компетенции: ОК-1, ОК-2, ОК-3, ОК-4, ОК-5, ОК-6; ОК-7; ОК-8; ОК-9; ПК-1.1; ПК-1.2; ПК-1.3; ПК-1.4; ПК-1.5; ПК-2.1; ПК-2.1; ПК-2.2; ПК-2.3; ПК-2.4; ПК-3.1; ПК-3.2; ПК-3.3; ПК-3.4; ПК-3.5; ПК -3.6.

В результате изучения обязательной части учебного цикла обучающийся должен **уметь**:

- Налаживать и регулировать специальное технологическое оборудования с различными узлами, схемами и переключениями.
- Устанавливать оптимальные или допустимые режимы работы оборудования и наблюдение за их устойчивостью.
- Производить текущий ремонт и профилактический осмотр оборудования.
- Определять степень износа, подгонка и замена отдельных узлов, блоков, каскадов и модулей.
- Составлять дефектные ведомости на средний и капитальный ремонт специального и технологического оборудования.
- Производить проверку отремонтированного оборудования.
- Анализировать и систематизировать отказы работы обслуживаемого технологического оборудования и разработку рекомендаций по повышению их надежности.

В результате изучения обязательной части учебного цикла обучающийся должен **знать:**

- Устройство, конструкцию и принцип работы обслуживаемого оборудования, механизмов, узлов, приспособлений, их взаимодействие, правила обслуживания и эксплуатации;
- правила наладки и проверки на точность и устойчивость технологических параметров обслуживаемого оборудования;
- технологические процессы обработки изделий на обслуживаемом оборудовании; оптимальные и допустимые режимы работы оборудования;
- назначение и условия применения контрольно-измерительных инструментов и приборов;
- допуски и посадки;
- основы электротехники, электромеханики, радио- и теплотехники в пределах выполняемой работы; свойства применяемых материалов и методы их обработки, отклонения от заданных параметров, допускаемые при обработке изделий (деталей) на обслуживаемом оборудовании.
- определение износа, подгонка и замена механических, вакуумных и электронных узлов.
- выполнение всех видов ремонта обслуживаемого оборудования.
- составление эскизов на сложные детали, узлы и необходимую оснастку.
- модернизация обслуживаемого оборудования при изменении системой автоматического регулирования технологическими процессами с помощью ЭВМ и микропроцессорной техники;
- способы построения систем управления на базе микропроцессорной техники, микро- и мини-ЭВМ;
- способы корректировки технологических и тестовых программ; основные языки программирования;
- расчеты, связанные с выбором режима работы оборудования, заменой элементов схем и механизмов;
- теоретические основы механики, электро-, радио- и теплотехники технологического процесса.

#### *3. Структура и содержание профессионального модуля*

*Структура дисциплины*:

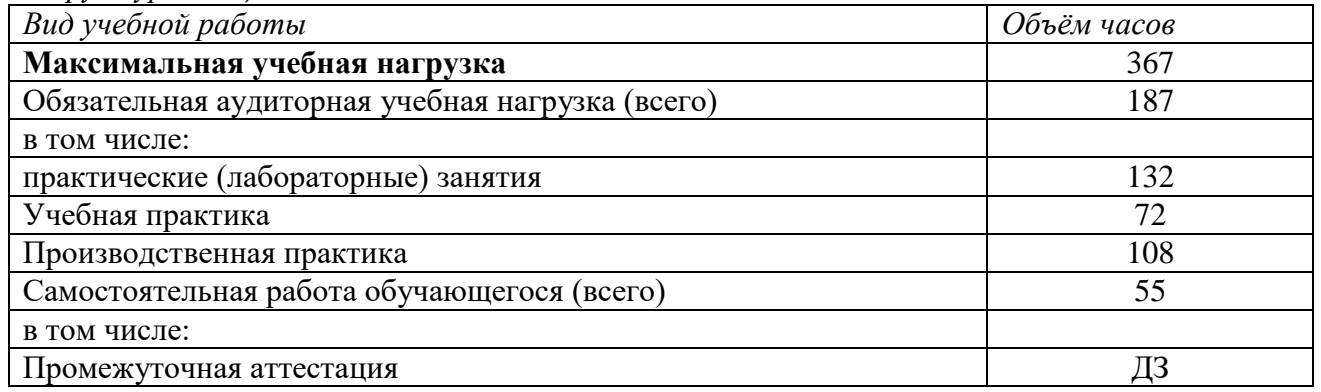

#### *Содержание дисциплины*:

Содержание дисциплины (профессионального модуля) образует основную часть РПД и определяется ее целями и задачами. Оно должно раскрывать подробный состав (требования к обязательному уровню), объем и логическую упорядоченную последовательность изложения элементов данной учебной дисциплины (профессионального модуля) в соответствии с ее структурированием (табл. 3/табл. 4) по разделам и темам, видам учебной работы (учебной деятельности) и их объемам для каждой формы обучения.

Содержание занятий должно быть конкретизировано в соответствии с элементами теоретического и практического изучения, создания (проектирования, конструирования и т.д.) и применения объектов техники, технологии, экономики и т.д., образующих предмет изучения дисциплины и включающих:

• основные понятия и их определения;

 особенности строения и функционирования объектов, их основные свойства, характеристики, параметры;

 задачи (проблемы) теоретического и/или практического изучения объектов, их создания и применения;

 методы, средства и способы их теоретического и/или практического изучения и совершенствования;

методы, средства и способы качества объектов;

 современные тенденции и перспективы развития науки т практики в данной предметной области.

В каждой теме программы должны быть перечислены основные вопросы и понятия, подлежащие усвоению и изложению непосредственно на лекции (содержащей учебный материал), а также вопросы, выносимые на самостоятельное изучение.

#### *4. Список авторов рабочей программы.*

1. Мяханова Людмила Владимировна – преподаватель кафедры «Электронновычислительные системы»

2. Алтаев Анатолий Александрович - преподаватель кафедры «Систем информатики»

3. Литвинова Марианна Андреевна - преподаватель кафедры «Электронно-вычислительные системы»

# **2.1. ПАСПОРТ РАБОЧЕЙ ПРОГРАММЫ ПРОФЕССИОНАЛЬНОГО МОДУЛЯ Выполнение работ по профессии наладчика**

## *2.1.1 Цели и задачи изучения учебной дисциплины*

Основная цель модуля - формирование у будущих специалистов компьютерной грамотности: освоение практических навыков работы на компьютере, изучение общих вопросов реализации информационных процессов, а также изучение вопросов, связанных с передачей информации. Ядро учебной дисциплины составляют задачи изучения технических и программных средств реализации информационных технологий. А так же подготовить студента к эффективному использованию современной вычислительной техники для решения технических задач и управления компонентами сети.

#### *2.1.2. Краткая характеристика учебной дисциплины, её место в учебном процессе*

Модуль входит в профессиональные модули учебного плана, реализуется на 3-м году обучения (5,6 семестры). Содержание учебной дисциплины состоит из нескольких основных разделов: введение в информационные технологии, автоматизированные информационные системы и технологии, автоматизированное рабочее место, ремонт ПК и периферийного оборудования и др.

Основные методы и технологии обучения, применяемые при преподавании данной учебной дисциплины, обеспечивают формирование у студентов общекультурных и профессиональных компетенций, предусмотренных ФГОС СПО по специальности и приведенным в п.2 настоящей рабочей программы.

Основу учебной дисциплины составляют задачи выработки практических навыков работы с сетевыми устройствами и изучение основных сетевых протоколов.

# *2.1.3. Связь с предшествующими учебными дисциплинами*

Для формирования указанных в п.2 общекультурных и профессиональных компетенций необходимы базовые компетенции, сформированные при изучении следующих учебных дисциплин учебного плана: «Элементы высшей математики», «Информатика», «Физика», «Электротехника и электроника» и др.

# *2.1.4. Связь с последующими учебными дисциплинами*

Дисциплина «Выполнение работ по профессии Наладчик технологического оборудования» выступает в качестве интегративного начала многих дисциплин. Интерактивность курса сетевых технологий в профессиональной деятельности определяется тем, что умение работать с информацией, размещенной в сетях, участвовать в разработке схемы послеаварийного восстановления работоспособности компьютерной сети, выполнять восстановление и резервное копирование информации и другое. Компетенции, полученные при изучении курса, понадобятся при написании выпускной работы.

#### *2.1.5 Требования ФГОС среднего общего образования по направлению «Компьютерные сети»*

В результате освоения учебной дисциплины у обучающихся должны быть сформированы следующие общекультурные и профессиональные компетенции:

ОК-1, ОК-2, ОК-3, ОК-4, ОК-5, ОК-6; ОК-7; ОК-8; ОК-9; ПК-1.1; ПК-1.2; ПК-1.3; ПК-1.4; ПК-1.5; ПК-2.1; ПК-2.1; ПК-2.2; ПК-2.3; ПК-2.4; ПК-3.1; ПК-3.2; ПК-3.3; ПК-3.4; ПК-3.5; ПК -3.6.

#### *2.1.6 Планируемые результаты обучения*

В результате изучения программного модуля «Выполнение работ по профессии Наладчик технологического оборудования» студент должен

## *на уровне знаний:*

- правила наладки и проверки на точность и устойчивость технологических параметров обслуживаемого оборудования;
- назначение и условия применения контрольно-измерительных инструментов и приборов;
- допуски и посадки;
- определение износа, подгонка и замена механических, вакуумных и электронных узлов.
- выполнение всех видов ремонта обслуживаемого оборудования.
- модернизация обслуживаемого оборудования при изменении системой автоматического регулирования технологическими процессами с помощью ЭВМ и микропроцессорной техники;
- способы корректировки технологических и тестовых программ; основные языки программирования;
- расчеты, связанные с выбором режима работы оборудования, заменой элементов схем и механизмов;
- теоретические основы механики, электро-, радио- и теплотехники технологического процесса.

#### *на уровне умений:*

- Налаживать и регулировать специальное технологическое оборудования с различными узлами, схемами и переключениями.
- Устанавливать оптимальные или допустимые режимы работы оборудования и наблюдение за их устойчивостью.
- Производить текущий ремонт и профилактический осмотр оборудования.
- Определять степень износа, подгонка и замена отдельных узлов, блоков, каскадов и модулей.
- Составлять дефектные ведомости на средний и капитальный ремонт специального и технологического оборудования.
- Производить проверку отремонтированного оборудования.
- Анализировать и систематизировать отказы работы обслуживаемого технологического оборудования и разработку рекомендаций по повышению их надежности.
	- *на уровне представлений знать:*
- способы построения систем управления на базе микропроцессорной техники, микро- и мини-ЭВМ;
- составление эскизов на сложные детали, узлы и необходимую оснастку
- технологические процессы обработки изделий на обслуживаемом оборудовании; оптимальные и допустимые режимы работы оборудования;
- основы электротехники, электромеханики, радио- и теплотехники в пределах выполняемой работы; свойства применяемых материалов и методы их обработки, отклонения от заданных параметров, допускаемые при обработке изделий (деталей) на обслуживаемом оборудовании.
- Устройство, конструкцию и принцип работы обслуживаемого оборудования, механизмов, узлов, приспособлений, их взаимодействие, правила обслуживания и эксплуатации;

#### **2.2. РАСПРЕДЕЛЕНИЕ УЧЕБНОГО ВРЕМЕНИ УЧЕБНОЙ ДИСЦИПЛИНЫ**

Содержание раздела выполнено в виде выписки из УП. В таблице 1 представлена информация по каждой форме обучения о распределении общей трудоемкости обучения в часах по семестрам, видов и объемов учебной работы в часах (лекции (Л)), практические занятия (Пр), о распределении форм СРС – самостоятельной работы студентов, расчетно-графические работы (РГР), контрольные (КР) и другие работы), а также форм ПА – промежуточной аттестации студентов по учебной дисциплине (экзамен (Э), дифференцированный зачет (ДЗ), зачет (З), другие формы контроля (ДФК)):

|          | Наименование разделов        | Семестр   | <b>РАСПРЕДЕЛЕНИЕ</b> |               |                       |            |             |      |            |      |
|----------|------------------------------|-----------|----------------------|---------------|-----------------------|------------|-------------|------|------------|------|
| обучения | $\Pi M$                      | и его     | Максима              | В том числе   |                       |            |             |      | Форм       | Форм |
|          |                              | продолжи  | льная                | На аудиторные |                       |            | на          | Конс | <b>CPC</b> | ПА - |
|          |                              | тельность | нагрузка             | занятия (час) |                       | <b>CPC</b> | $($ час $)$ |      | аттеста    |      |
|          |                              | (нед.)    | (час)                | Всего         | <b>B</b> TOM<br>числе |            | $($ час $)$ |      |            | ЦИЯ  |
| Форма    |                              |           |                      | (час)         |                       |            |             |      |            |      |
|          |                              |           |                      |               | Л                     | $\Pi$ p    |             |      |            |      |
|          |                              |           |                      |               | (час)                 | (час)      |             |      |            |      |
| Оч-      | МДК 04.01. Выполнение        | 3 год,    |                      |               |                       |            |             |      | <b>ИЗ1</b> |      |
| ная      | работ по профессии           | 2 семестр | 85                   | 64            |                       | 64         | 21          |      | <b>ИЗ2</b> | ДЗ   |
|          | Наладчик<br>технологического | 18 нед    |                      |               |                       |            |             |      |            |      |
|          |                              | 4 год,    |                      |               |                       |            |             |      | <b>ИЗ1</b> |      |
|          | оборудования                 | семестр   | 102                  | 68            |                       | 68         | 34          |      | <b>ИЗ2</b> | ДЗ   |
|          |                              | 16 нед    |                      |               |                       |            |             |      |            |      |
|          | Учебная практика             |           | 72                   |               |                       |            |             |      |            | ДЗ   |
|          | Производственная             |           | 108                  |               |                       |            |             |      |            | ДЗ   |
|          | практика                     |           |                      |               |                       |            |             |      |            |      |
|          | Итого                        |           | 367                  | 132           |                       | 132        | 55          |      |            |      |

Таблица 1 – Распределение учебного времени учебной дисциплины

# 2.3. Тематический план и содержание учебной дисциплины

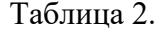

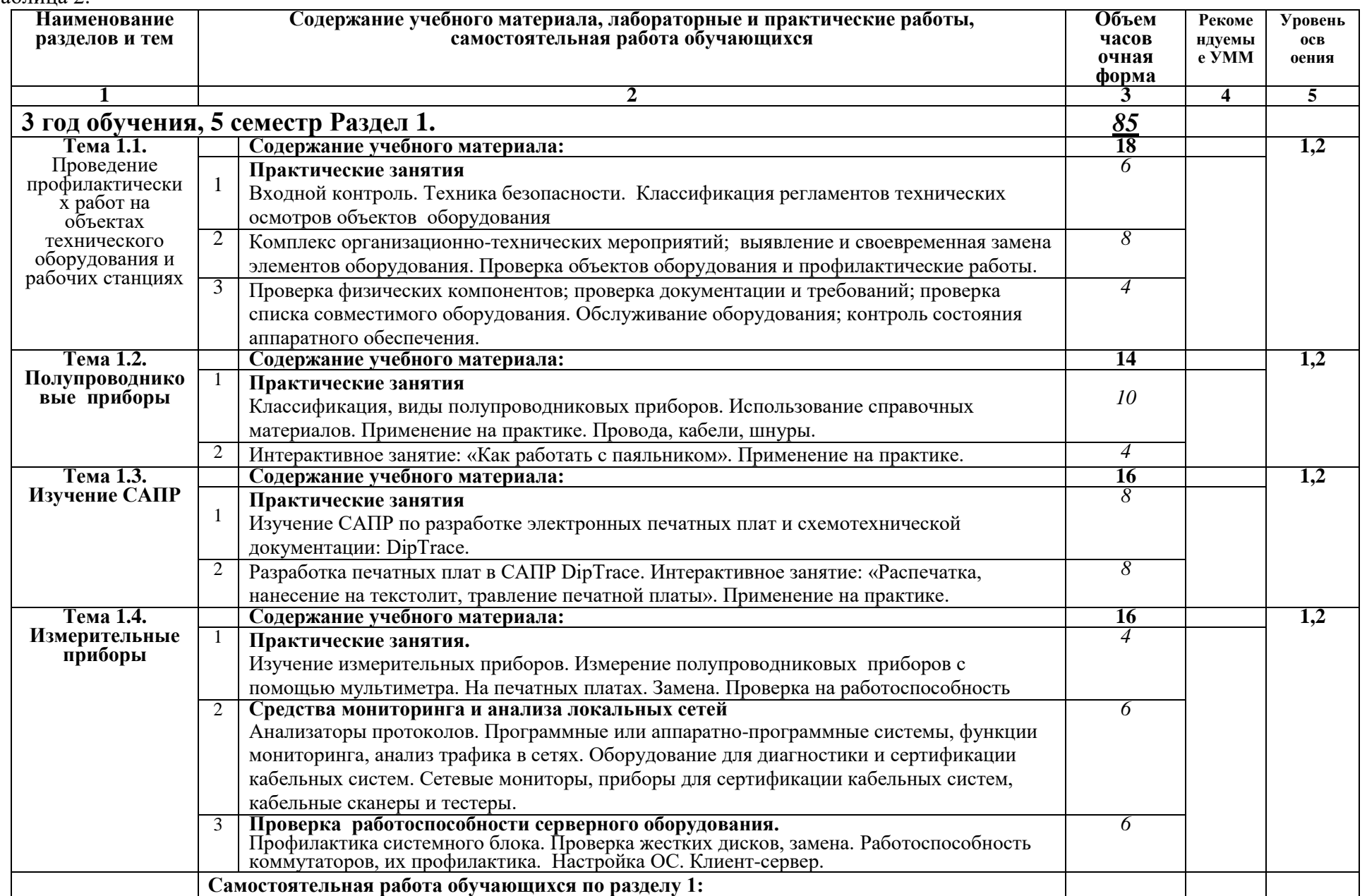

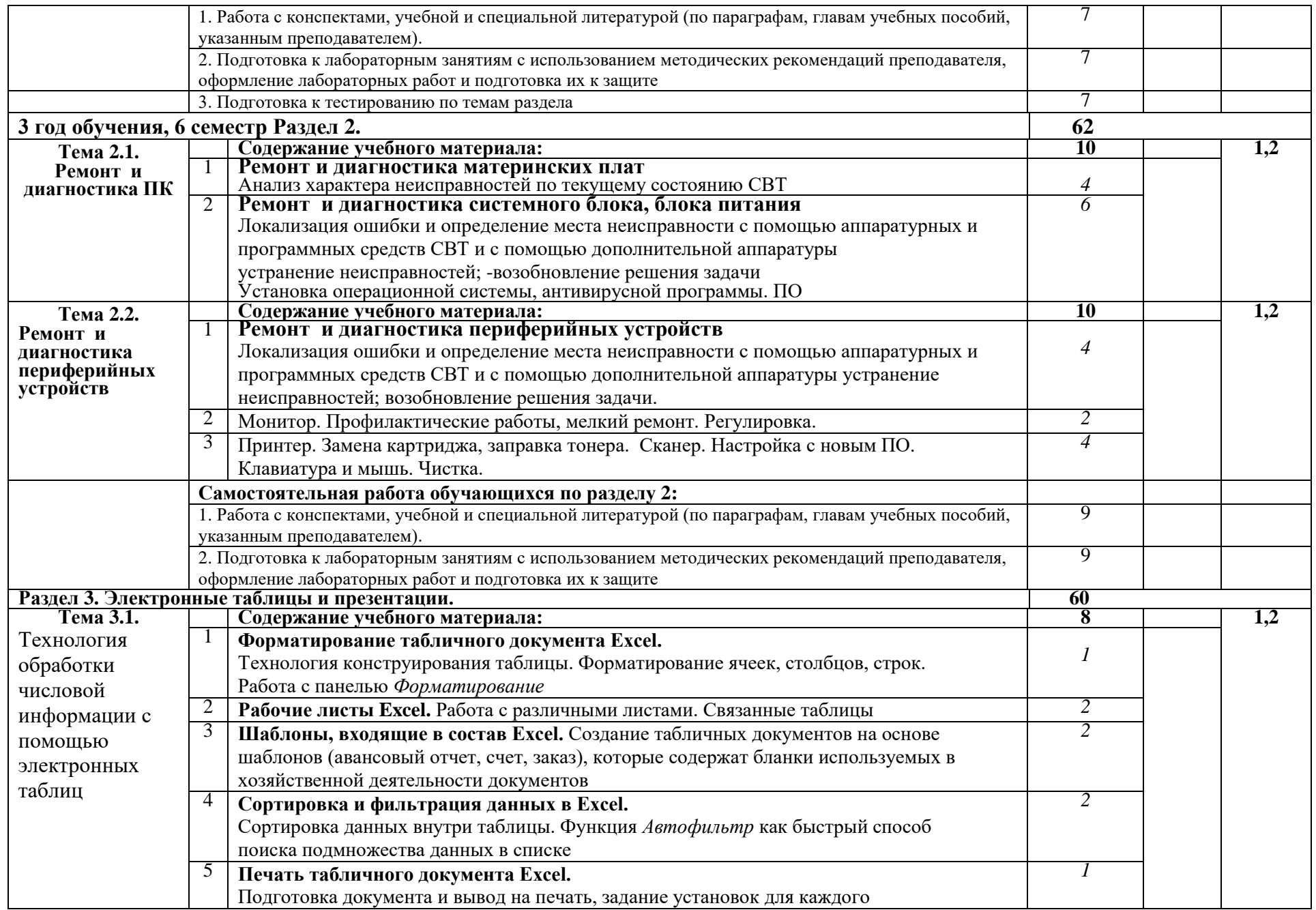

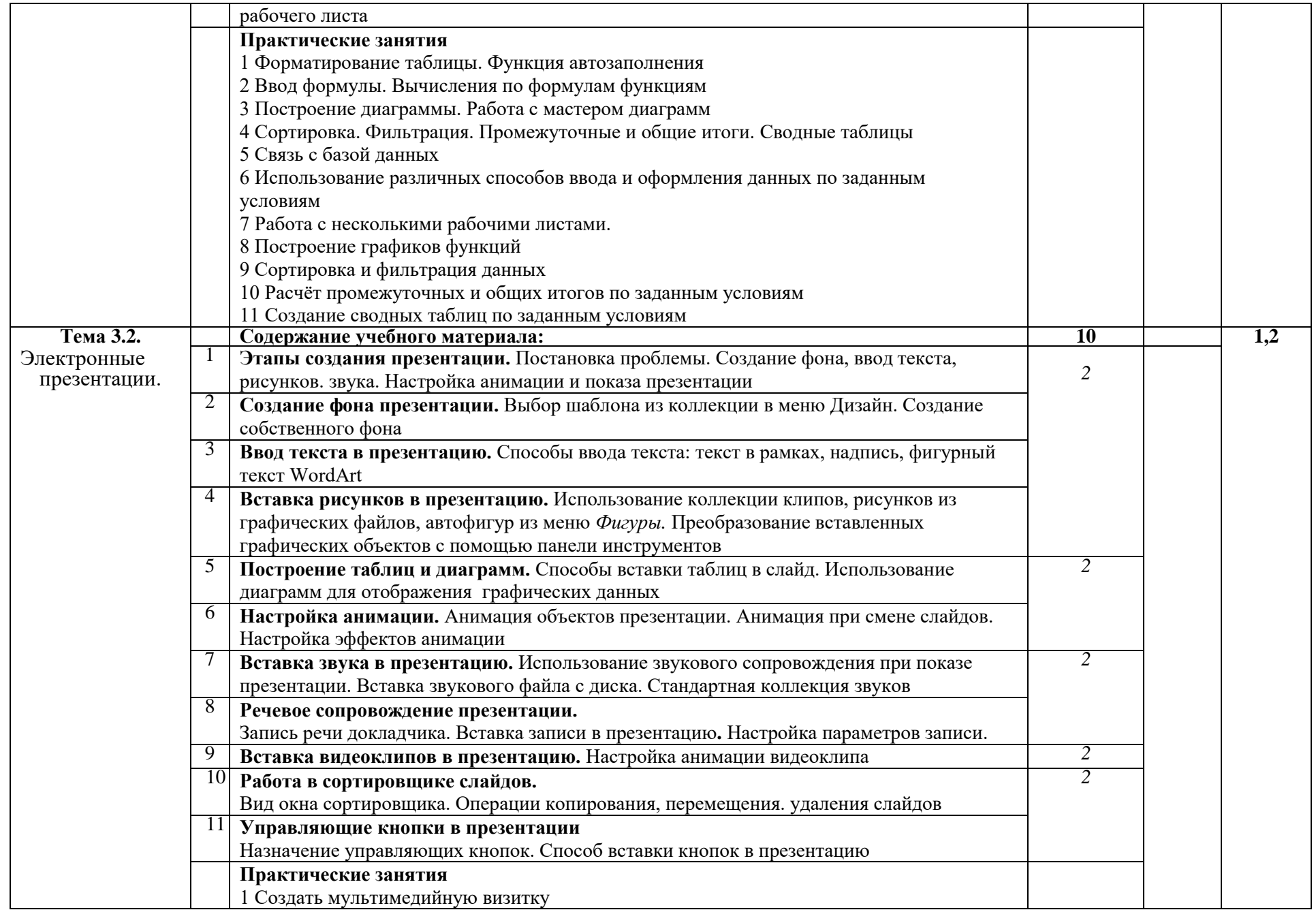

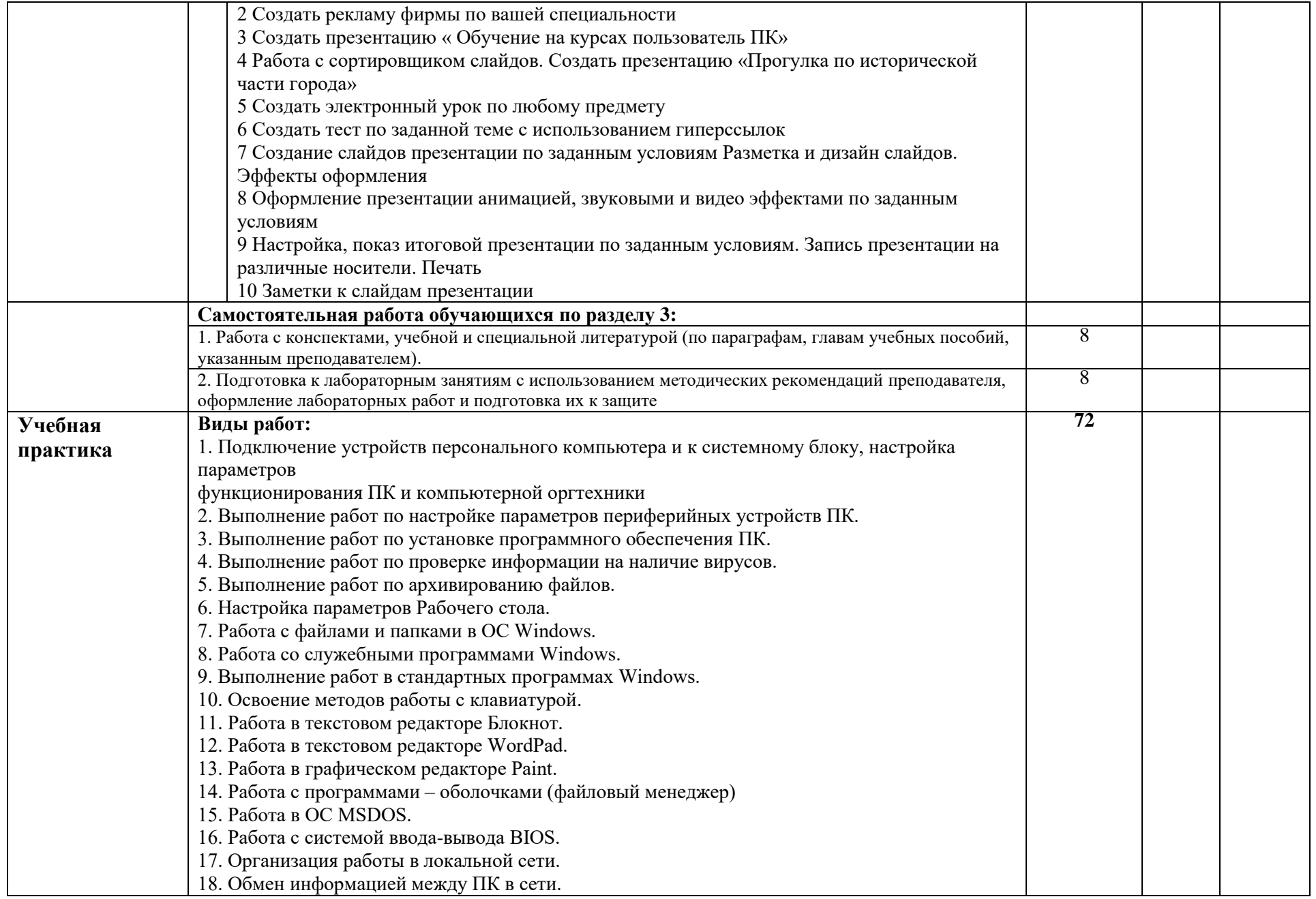

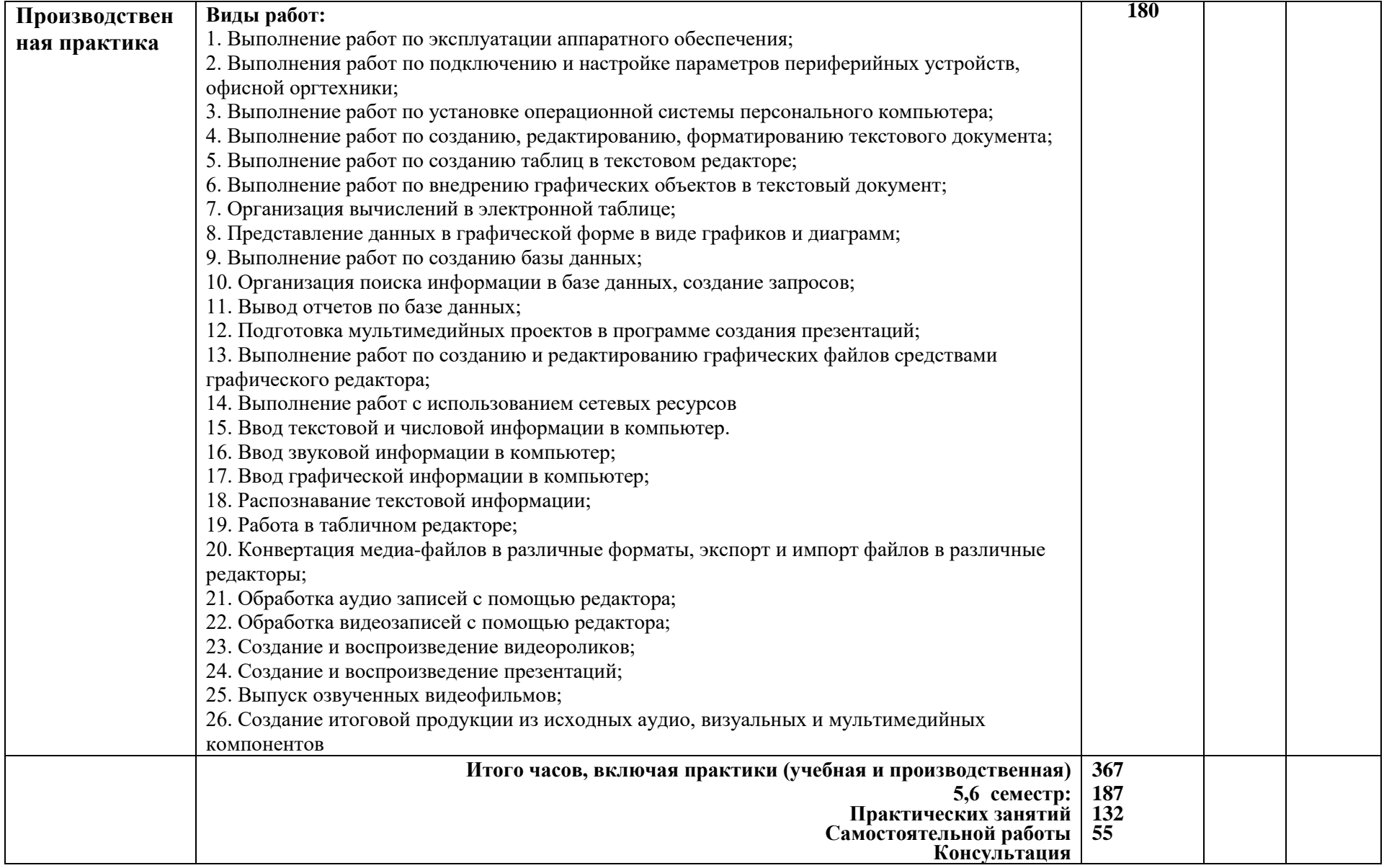

Для характеристики уровня освоения учебного материала используются следующие обозначения:

1. – ознакомительный (узнавание ранее изученных объектов, свойств);

2. – репродуктивный (выполнение деятельности по образцу, инструкции или под руководством)

3. – продуктивный (планирование и самостоятельное выполнение деятельности, решение проблемных задач)

# **2.4. САМОСТОЯТЕЛЬНАЯ РАБОТА СТУДЕНТОВ**

**Самостоятельная работа студентов (СРС) –** это планируемая учебная и научная работа, выполняемая по заданию преподавателя под его методическим и научным руководством.

СРС по данной учебной дисциплине включает:

 подготовку к аудиторным занятиям (проработка пройденного учебного материала по конспектам, рекомендованной преподавателем учебной и научной литературе; изучение учебного материала, перенесенного с аудиторных занятий на самостоятельную проработку;

 подготовка к практическим занятиям (решение домашних заданий (задач, упражнений и т.п.));

 выполнение индивидуальных самостоятельных творческих работ и заданий (реферат, расчетно-графическая работа, контрольная работа).

Распределение бюджета времени на выполнение индивидуальных СРС представлено в таблице 3.

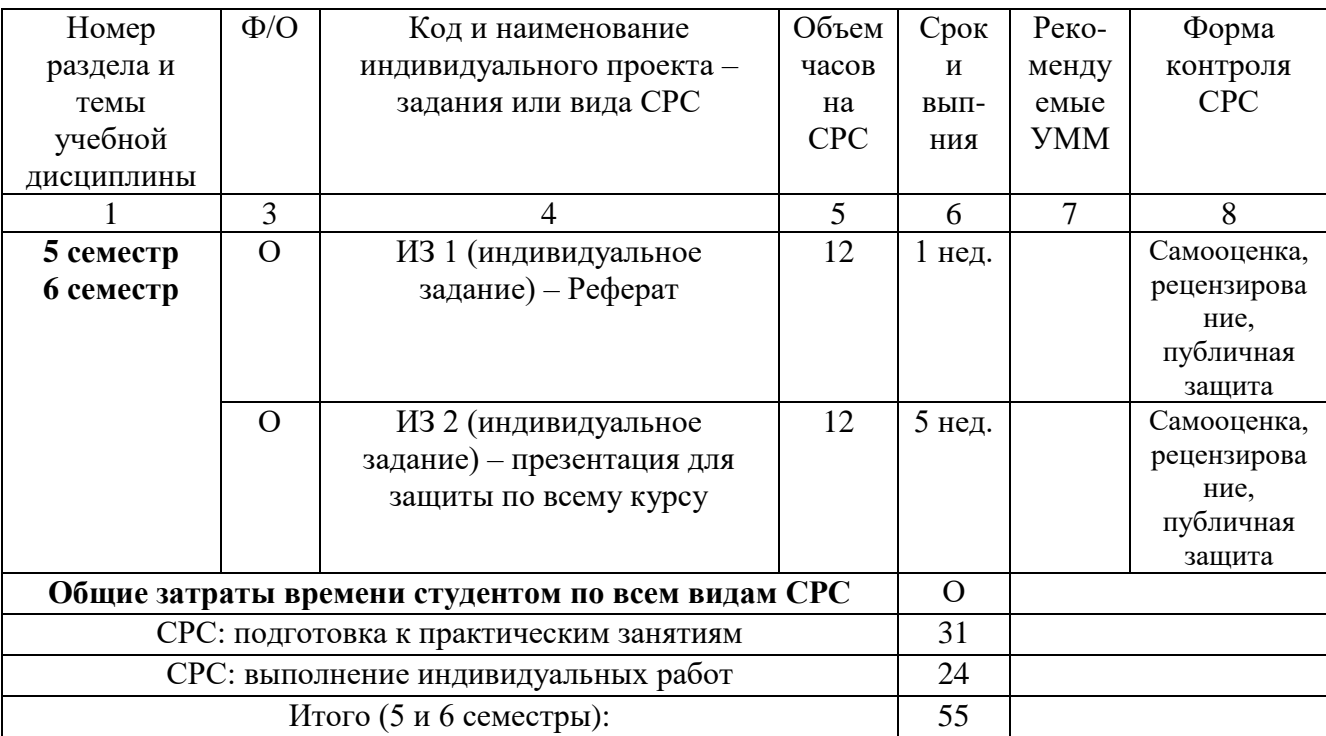

Таблица 3 – Учебно-методическая (технологическая) карта СРС

# **2.5. УЧЕБНО-МЕТОДИЧЕСКОЕ И ИНФОРМАЦИОННОЕ ОБЕСПЕЧЕНИЕ УЧЕБНОЙ ДИСЦИПЛИНЫ (ПО ВИДАМ УЧЕБНОЙ РАБОТЫ И ФОРМАМ КОНТРОЛЯ)**

Учебно-методическое и информационное обеспечение учебной дисциплины оформлено в виде карты обеспеченности (таблица 4)

Таблица 4 – Учебно-методическое обеспечение учебной дисциплины «Выполнение работ по профессии Наладчик технологического оборудования» учебно-методическими материалами

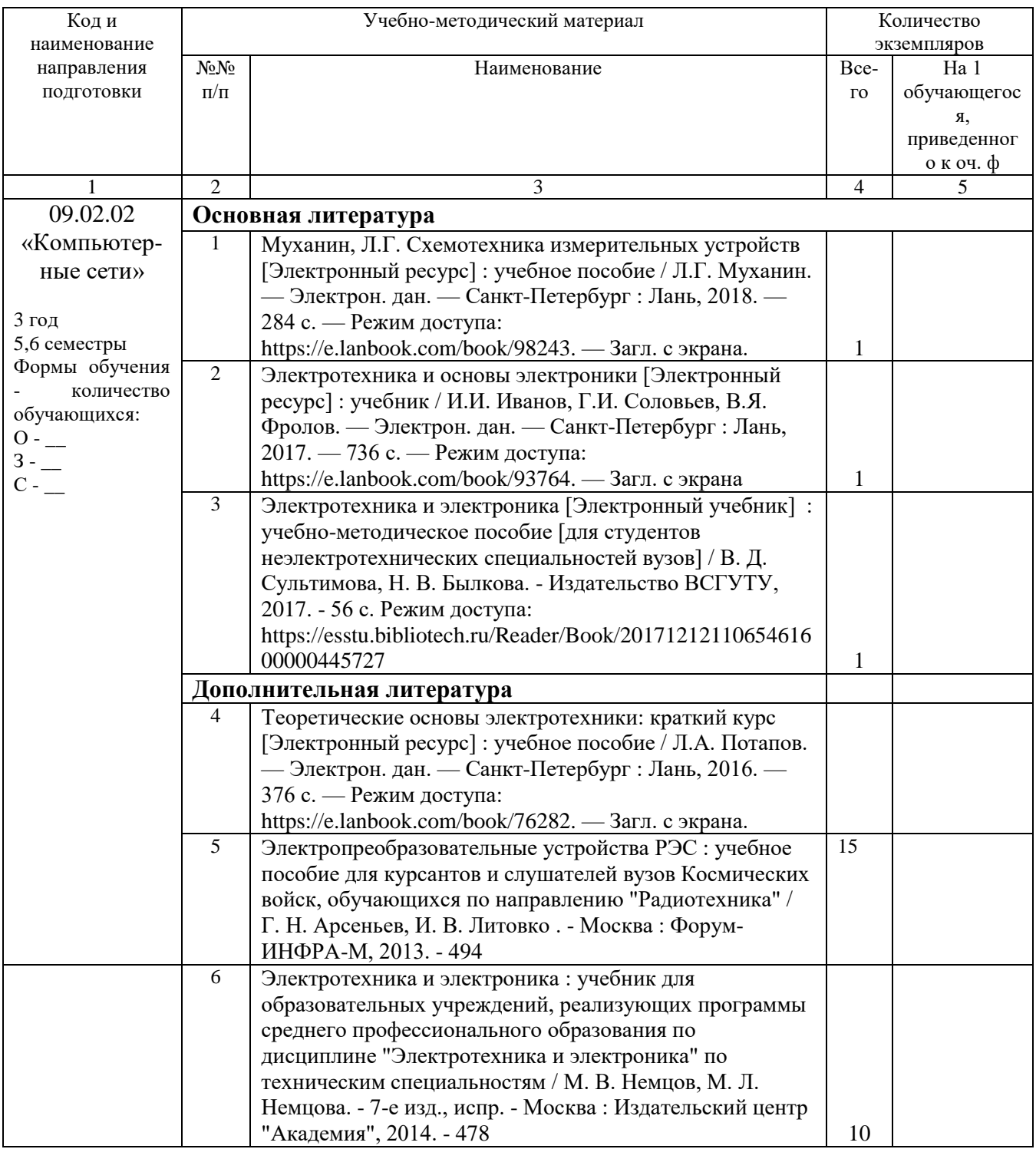

# **2.6. МАТЕРИАЛЬНО-ТЕХНИЧЕСКОЕ ОБЕСПЕЧЕНИЕ УЧЕБНОЙ ДИСЦИПЛИНЫ**

В таблице 5 представлены общеуниверситетские ресурсы и ресурсы колледжа, которые должны быть использованы для полноценного изучения учебной дисциплины.

Таблица 5 – Сведения об оснащенности образовательного процесса специализированным и лабораторным оборудованием

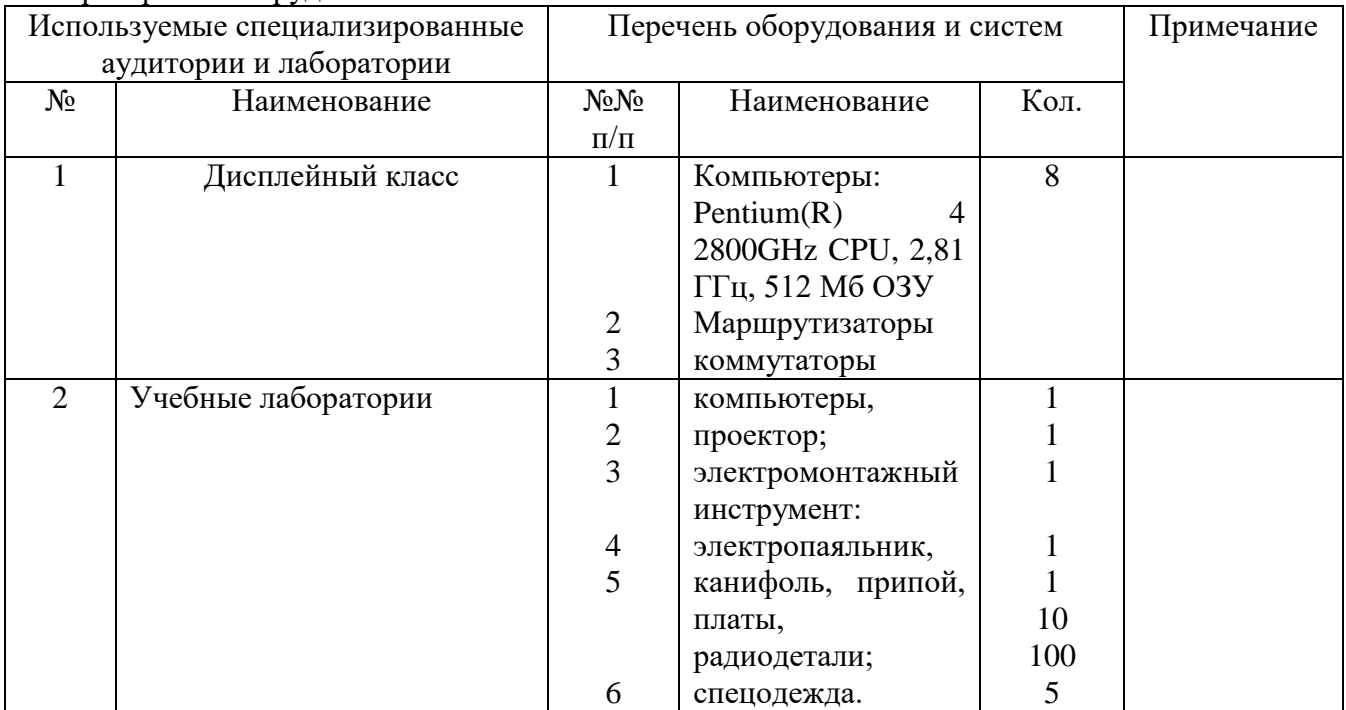

# **2.7. ФОРМА И МЕТОДИКА ПРОВЕДЕНИЯ ТЕКУЩЕГО КОНТРОЛЯ УСПЕВАЕМОСТИ И ПРОМЕЖУТОЧНОЙ АТТЕСТАЦИИ СТУДЕНТОВ**

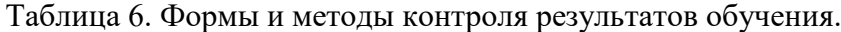

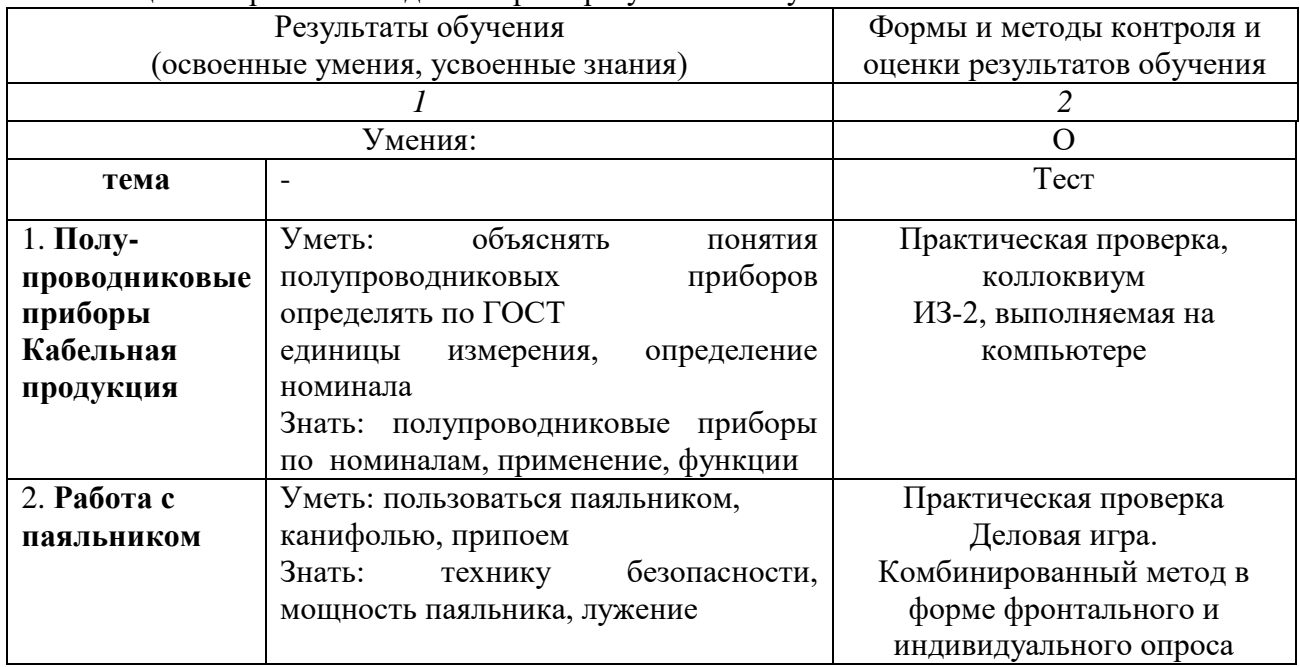

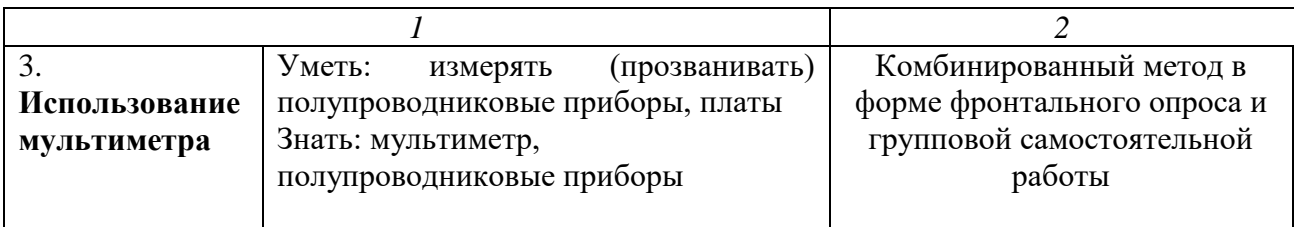

2.7.1 Тематическая структура контрольно-измерительных материалов.

Для проведения входного и текущего контроля, а также в процессе промежуточной аттестации преподавателем используются контрольно-измерительные материалы, наименование тематик которых представлены в таблице 7.

#### Таблица 7 - Тематическая структура КИМ.

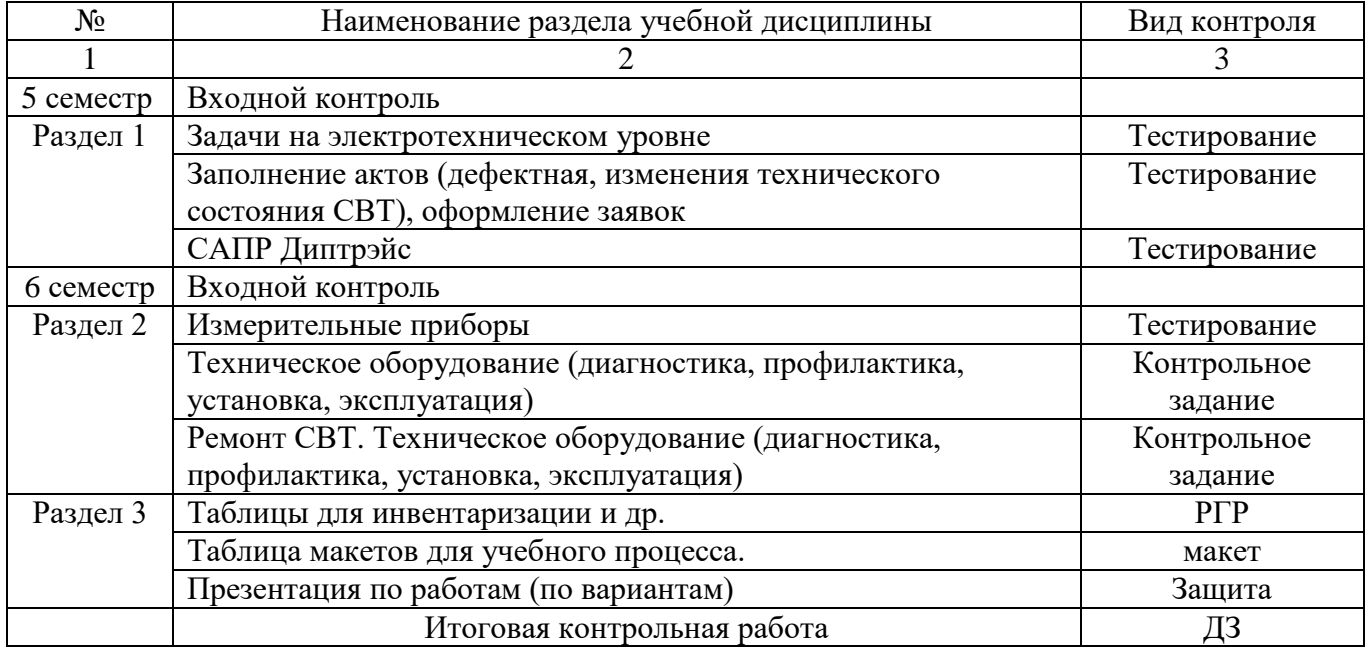

В процессе контроля оцениваются результаты обучения на уровнях: знания, понимания, умения, применения.

В процессе защиты практических работ и СРС оцениваются результаты обучения на уровнях: знания, применения.

2.7.2. При повторной защите практических работ и СРС итоговый балл этого испытания снижается на 0,5 балла.

#### *Критерии оценок:*

**«Отлично» -** работа выполнена самостоятельно в полном объёме, согласно инструкционной карте.

Учащийся уложился в норму времени.

Технически грамотно ответил на контрольные вопросы.

Соблюдал трудовую дисциплину.

Умело пользовался технической литературой.

Соблюдал порядок на рабочем столе.

**«Хорошо» -** работа выполнена в полном объёме с незначительными недочётами.

Учащийся уложился в норму времени.

Имелись недочёты при ответах на контрольные вопросы.

«**Удовлетворительно» -** работа выполнена в полном объёме, но с помощью мастера, имеют некоторые неточности.

«**Неудовлетворительно»** Работа выполнена не в полном объёме.